# <span id="page-0-1"></span>The nameauth package

Charles P. Schaum charles dot schaum at comcast dot net

v1.9 from 2015/07/09

### **Abstract**

The nameauth package automates the formatting and indexing of names.<sup>[1](#page-0-0)</sup> This aids the use of a **name authority** and the process of textual reordering and revision without needing to retype name references.

## **Contents**

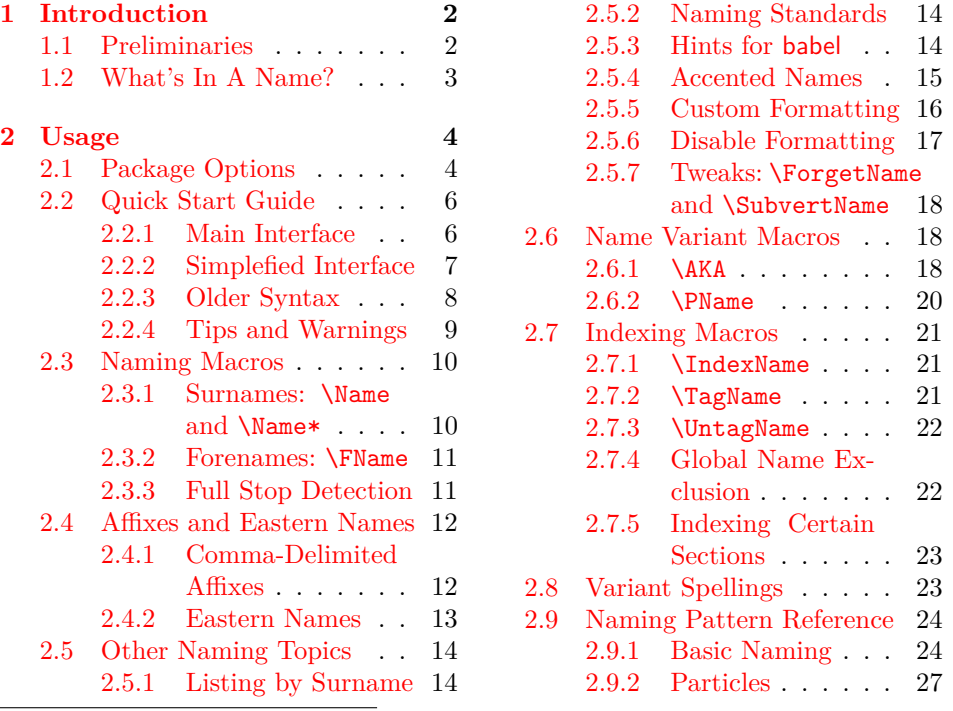

<span id="page-0-0"></span><sup>1</sup>I omit the "Implementation" section to show the naming macros with a "normal" index.

## <span id="page-1-0"></span>**1 Introduction**

### <span id="page-1-1"></span>**1.1 Preliminaries**

Books can reference hundreds of names. It takes time and money to check them. This package helps to format and index names consistently and automatically, helping you save time and money. Features include:

- Simultaneously format, display, and index names.
- Change the syntactic format, typographical display, and other name features without retyping names.
- Display first and subsequent uses of names for professional writing. Default is a full name for the first use and shorter forms thereafter.
- Apply various custom typesetting formats to fit your needs without retyping names.
- Move text without retyping names.
- Show name variants in the text, yet index consistent name forms.
- Process different names according to cross-cultural naming conventions. These include mononyms, names with epithets, names with particles, and Eastern names in addition to basic Western names.
- Allow for different capitalizing and other conventions.
- Index different people with the same name by using a tag feature.
- Process names in list environments and other special environments.

I started using LATEX and wrote this package for translating old German and Latin texts. Only in recent years have WYSIWYG apps become useful here. I learned much more than I expected regarding different LAT<sub>EX</sub> typesetting engines, different font systems, different indexing programs, different package interactions, and different naming conventions. In order to meet my cross-cultural needs amid such challenges, I encountered some technical restrictions:

Please avoid using control sequences like \protected@edef and \noexpand in names because this package uses \protected@edef as it parses its input (cf. Section [2.5.4\)](#page-14-0). This is done in order to get name display and indexing to work under the constraints mentioned above. I advise the casual user not to perform a "torture test" on this package like I do in this manual.

This package depends on etoolbox, suffix, trimspaces, and xargs. It has been tested with latex, lualatex, pdflatex and xelatex. It will work with makeindex and texindy. This manual was typeset with pdflatex and makeindex.

Indexing generally conforms to the standard in Nancy C. Mulvany, *Indexing Books* (Chicago: University of Chicago Press, 1994). This should be suitable for a very wide application across a number of disciplines.

This documentation uses names of living and historical figures because users refer to real people in their projects. At no time do I intending any statement of bias for or against a particular person, culture, or tradition. All names mentioned herein deserve respect for the impact and legacy of their bearers.

Thanks to Marc van Dongen, Enrico Gregorio, Philipp Stephani, HEIKO OBERDIEK, UWE LUECK, and ROBERT SCHLICHT for their assistance.

### <span id="page-2-0"></span>**1.2 What's In A Name?**

Here a name denotes a person. Apart from historical and cultural contexts, name forms are ambiguous. The nameauth package uses Boolean switches and macros to show names in specific contexts without the need to retype the names.

We see three categories of names, shown below. For special cases, one might have to decide how to handle Hungarian and Icelandic names as Eastern or Western. Professional writing often calls for the full form of a person's name to be used in its first occurrence, with shorter forms used thereafter. Some publications call for the first use of a name to be typeset differently than subsequent uses. The subsequent package options set broad parameters for such needs.

#### Western name: **Forename(s) Surname(s) Sobriquet, etc.**

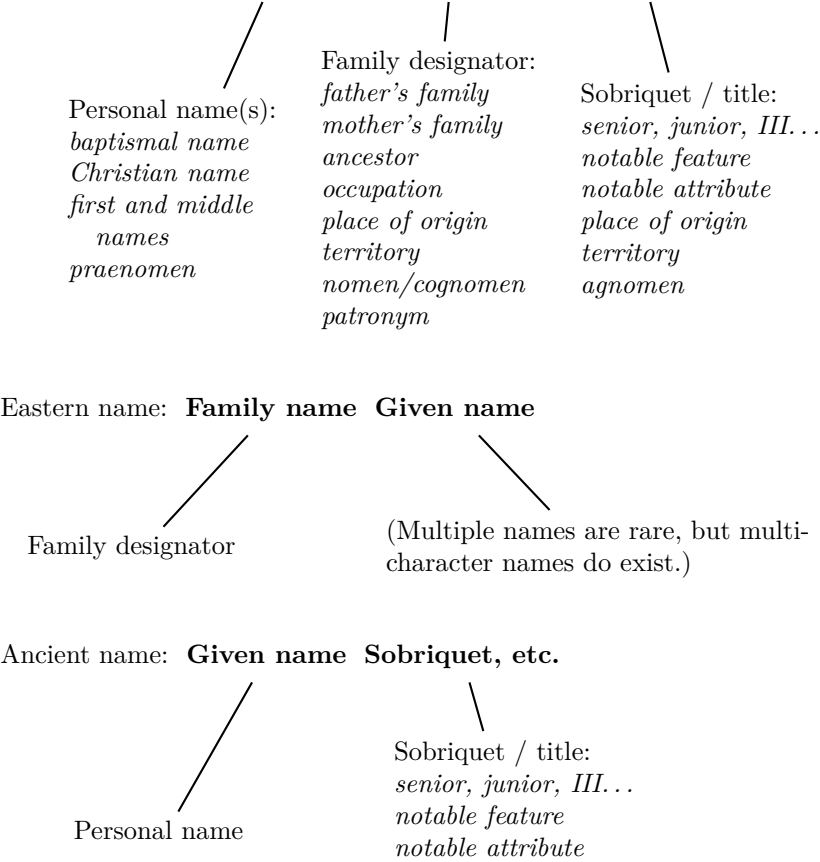

*place of origin territory*

### <span id="page-3-0"></span>**2 Usage**

### <span id="page-3-1"></span>**2.1 Package Options**

Package options are designed to address how one expects name data to be entered, how names are displayed both semantically and typographically, and how they are indexed in different document sections. **Default options are in boldface**:

### **Show/Hide Affix Commas**

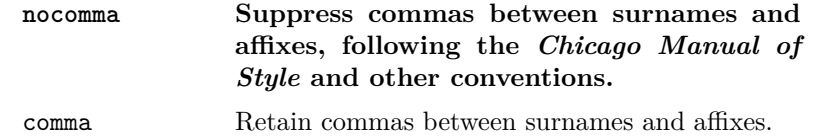

This option is set only at load time. The default nocomma option works better with Eastern names and modern standards, *e.g.*, JAMES EARL CARTER JR. The comma option works with Western names and older standards, putting a comma before affixes, *e.g.*, James Earl Carter, Jr. One can switch options without retyping names and force commas with **\ShowComma** (Section [2.4.1\)](#page-11-1).

Before version 0.9 the nameauth package assumed the comma option and its limits on \AKA and \PName. The older syntax remains only for backward compatibility.

### **Enable/Disable Formatting**

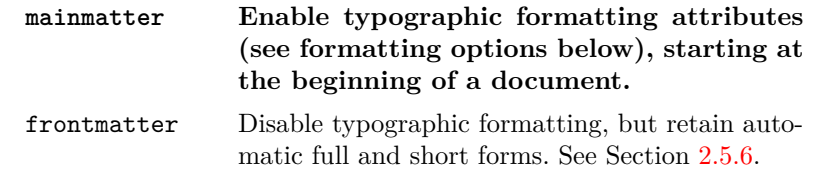

The default starts formatting names immediately. The frontmatter option is equivalent to \NamesInactive. It disables typographic name formatting until formatting is enabled with \NamesActive. It has no effect on syntactic name formatting, *i.e.*, the use of longer or shorter names depending on the context. It is designed for material provided by editors and contributors.

### **Enable/Disable Indexing**

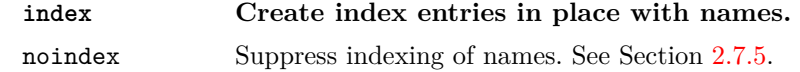

The default starts indexing names right away. The noindex option is equivalent to \IndexInactive. It disables the indexing of names until \IndexActive enables it. This applies only to naming and indexing macros in the nameauth package.

### **Capitalize Entire Surnames**

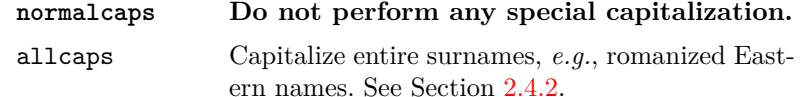

This only affects the body text. To get caps in both the body text and the index, the user should type in the caps manually. Section-level control of family name capitalization occurs with \AllCapsActive and \AllCapsInactive. \CapName has the same effect on the individual instance of a name.

### **Reverse Name Order**

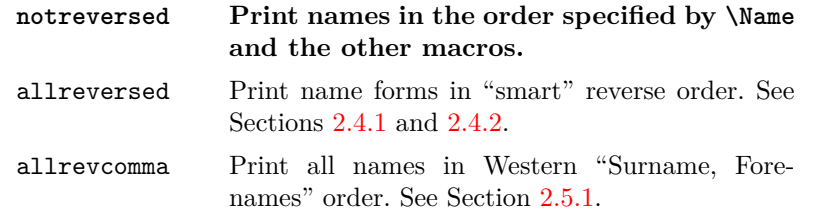

\ReverseActive and \ReverseInactive are used for reversing name order at the section level. \ReverseCommaActive and \ReverseCommaInactive can be used to create lists for educators and officials in the Western-style last-comma-first order, which is *not* the same as the comma option or **\ShowComma**. For individual instances of names, \RevName and \RevComma have the same respective effects.

### **Formatting Attributes**

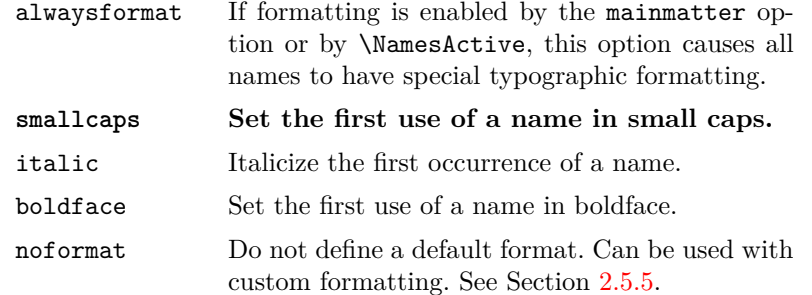

The default is smallcaps because this package was developed to aid the editing and translation of older German and Latin documents.

### <span id="page-5-0"></span>**2.2 Quick Start Guide**

#### <span id="page-5-2"></span><span id="page-5-1"></span>**2.2.1 Main Interface**

\Name The main workhorse of this package is \Name. More detail begins in Section [2.3.](#page-9-0) This overview shows how to work with the classes of names in Section [1.2.](#page-2-0) We abbreviate the command parameters  $\langle forename(s) \rangle$  with  $\langle FNN \rangle$  and  $\langle surname(s) \rangle$ with  $\langle SNN \rangle$ . Note again that the nocomma option generally works best, especially with Eastern, medieval, and ancient names.

### **Western Names**

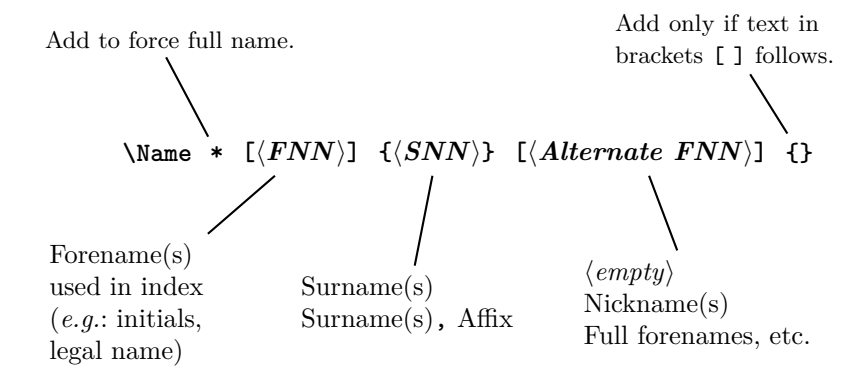

Use \Name  $[\langle FNN \rangle] {\langle SNN \rangle}$  and \Name  $[\langle FNN \rangle] {\langle SNN, Affix \rangle}$ . For nicknames and alternate forenames use  $\langle FNN \rangle$  { $\langle SNN \rangle$ } [ $\langle Alternate FNN \rangle$ ] and  $\N$ ame $\left[\langle FNN \rangle\right]$  $\left\langle \langle SNN, Affx \rangle\right]$   $\left\langle \langle Alternate \ FNN \rangle\right]$ . The  $\langle Alternate \ FNN \rangle$  are swapped with the non-empty  $\langle FNN \rangle$ , but only in the body text. The older, obsolete syntax is  $\\name{\langle SNN \rangle}[\langle Affix \rangle]$ .

#### **Eastern Names in the Text, Western-style Index Eastern Names in the Text, Eastern-style Index**

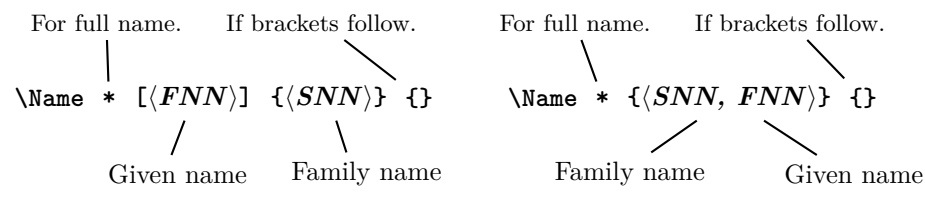

One uses the allreversed option or \ReverseActive or \RevName as appropriate (see above). The names in the body text will be in Eastern order, while they are indexed in Western fashion:  $\langle SNN \rangle$ ,  $\langle FNN \rangle$ . This is the "non-native" form of Eastern names.

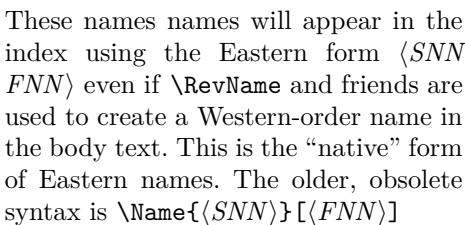

### **Ancient Names**

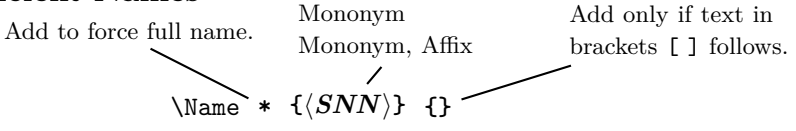

Use the forms  $\Name{\*Mononym*}{\n}$  or  $\Name{\*Mononym*, Affix}{\n}$ . The older, obsolete syntax is  $\mathrm{Mame}(\mathrm{Mononym})[Affix]$ .

### <span id="page-6-2"></span><span id="page-6-0"></span>**2.2.2 Simplefied Interface**

```
nameauth The nameauth environment saves typing via shorthands. It is best used in the
          document preamble. Otherwise one must add % at the end of each line.
```

```
\begin{nameauth}
    \< \langle cseq1 \rangle \& \langle arg1 \rangle \& \langle arg2 \rangle \& \langle arg3 \rangle >
    \langle cseq2 \rangle \& \langle arg1 \rangle \& \langle arg2 \rangle \& \langle arg3 \rangle > ...\end{nameauth}
```
Each  $\langle cseq \rangle$  creates three macros.  $\langle cseq \rangle$  itself calls  $\langle Name. \setminus L \langle cseq \rangle$  (think "Long") calls **\Name\*.**  $\S \csc q$  (think "Short") calls **\FName**. In the text, include trailing braces { } if text in brackets [ ] follows. Leading and trailing spaces in each field are stripped. There *must* be four argument fields per line:

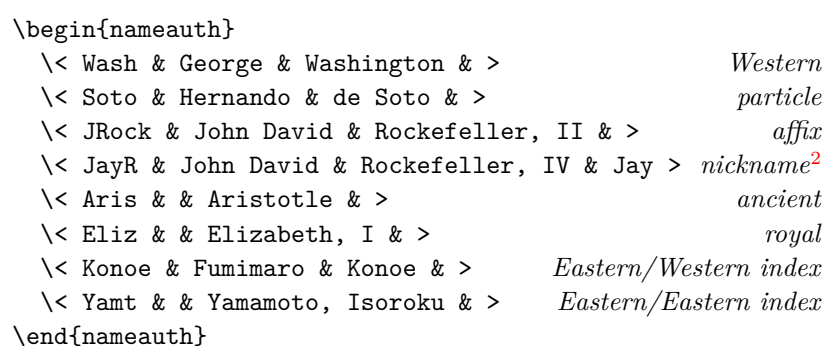

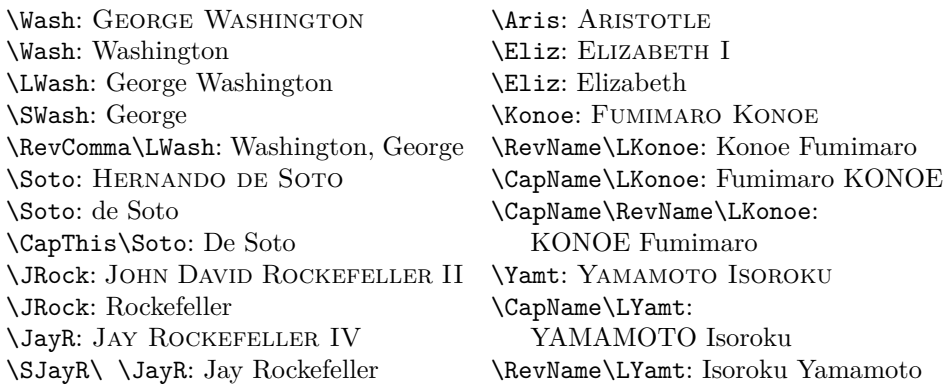

<span id="page-6-1"></span><sup>2</sup>Careful here! \SJayR always gives "Jay." See Section [2.3.2.](#page-10-0)

#### <span id="page-7-0"></span>**2.2.3 Older Syntax**

An older form of syntax remains for backward compatibility with early versions, especially with the comma option. It lacks some of the error checking and robustness of the new syntax and limits the use of several macros. Never mix the older and newer syntax! For the sake of completeness we have:

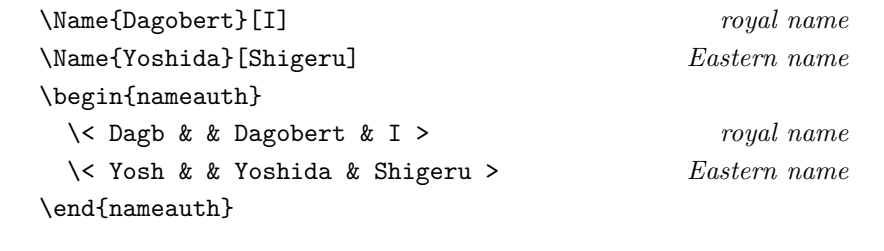

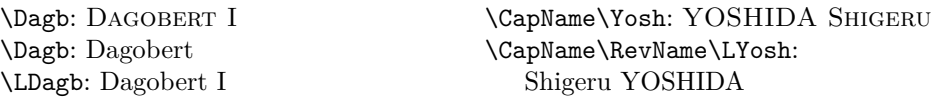

• This older syntax could produce weird results. \Name{Henry}[VIII] prints "Henry VIII" and "Henry" as expected. Using \Name[Henry]{VIII} (an error) prints either "Henry VIII" or just "VIII." Both \Name{Henry}[VIII] and \Name[Henry]{VIII} produce the same "first-use" control sequence. \Name[Henry]{VIII}[Tudor] gives "Tudor VIII" and "VIII."

The newer syntax fixes many of these problems. \Name{Henry, VIII} gives "Henry VIII" and "Henry." It produces unambiguous control sequences and index entries from those above. Avoid \Name{Henry, VIII}[Tudor]; this gives "HENRY VIII TUDOR" and "Henry" in the text and "Henry VIII" in the index. Instead of that, add "Tudor" manually to \Name{Henry, VIII} in the text and use a tag in the index (Section [2.7.2\)](#page-20-2).

- Avoid mixing the older and newer syntax! \Name{Mononym, Affix} and \Name{Mononym}[Affix] are different names! You get both Mononym Affix and Mononym Affix. Index tags for \Name\*[Henry]{VIII} will not work with \Name{Henry, VIII}, and vice versa.
- The older syntax will not work with some macros. From the film *Men in Black III*, \AKA{Boris}[the Animal]{Just Boris} fails. \Name{Boris, the Animal} \AKA{Boris, the Animal}{Just Boris} works, and you get Boris the Animal being "Just Boris."

#### <span id="page-8-0"></span>**2.2.4 Tips and Warnings**

- Keep it simple! Avoid macros that you do not need.
- Use the simplified interface or check your use of braces and brackets with naming macros to avoid execution halting and errors like "Paragraph ended..." and "Missing *\grouping token*} inserted."
- For stage names, etc., try using, *e.g.*, \Name[J.]{Kreskin}[The Amazing] (\AKA[J.]{Kreskin}[Joseph]{Kresge}). You get The Amazing Kreskin (Joseph Kresge), with "Kreskin, J." in the index. You must have initials or something in the first optional field for this to work, or else it will fail.
- Special cases like "Iron Mike" Tyson can be handled with the intricate use of \ForgetName and \SubvertName, but it is easier to use manual formatting along with \IndexName. Using ''\AKA[Mike]{Tyson}{Iron Mike}'' creates "Iron Mike" in the text and a *see*-type cross-reference to the main name in the index. See Section [2.6.1.](#page-17-2)
- Avoid spaces between initials in first names. Either use \frenchspacing or *consistently* put fractional spaces between them. See also Bringhurst's *Elements of Typographic Style*.
- One way to spot errors is to compare index entries with names in the body text. All macros that produce output also emit meaningful warnings. \PName produces warnings via \Name and \AKA.
- Not all warnings are created equal. For example, \AKA warns one if used multiple times for the same name. That may or may not be what one wants and is left to the author. Other warnings, especially in the case of indexing macros, indicate that the macro produced no output.

Warnings result from:

- 1. Using a cross-reference  $[\langle alternate\ FNN \rangle]\{\langle alternate\ SNN \rangle\}[\langle alt. \ names \rangle]$ created by \AKA as a reference in \Name, \FName, and \PName.
- 2. Using a reference  $\left[\langle \text{FNN}\rangle\right]\left\{\langle \text{StNN}\rangle\right\}$  [ $\langle \text{Alternate names}\rangle$ ] created by **\Name**, \FName, and \PName as a cross-reference in \AKA.
- 3. Using \AKA to create the same cross-reference multiple times.
- 4. Using \IndexName to index a cross-reference as a main entry.
- 5. Using \TagName to tag a cross-reference.
- 6. Using \ExcludeName to exclude a name that has already been used.
- 7. Using \Name, \FName, \PName, and \AKA to refer to names and crossreferences excluded by \ExcludeName.

### <span id="page-9-0"></span>**2.3 Naming Macros**

#### <span id="page-9-2"></span><span id="page-9-1"></span>**2.3.1 Surnames: \Name and \Name\***

\Name This macro generates two forms of the name: a printed form in the text and a \Name\* form of the name that occurs in the index. The general syntax is:

> \Name[ $\langle FNN \rangle$ ]{ $\langle SNN \rangle$ }[ $\langle Alternate \ names \rangle$ ] \Name\*[ $\langle FNN \rangle$ ]{ $\langle SNN \rangle$ }[ $\langle Alternate \ names \rangle$ ]

Here we see how the syntax works:

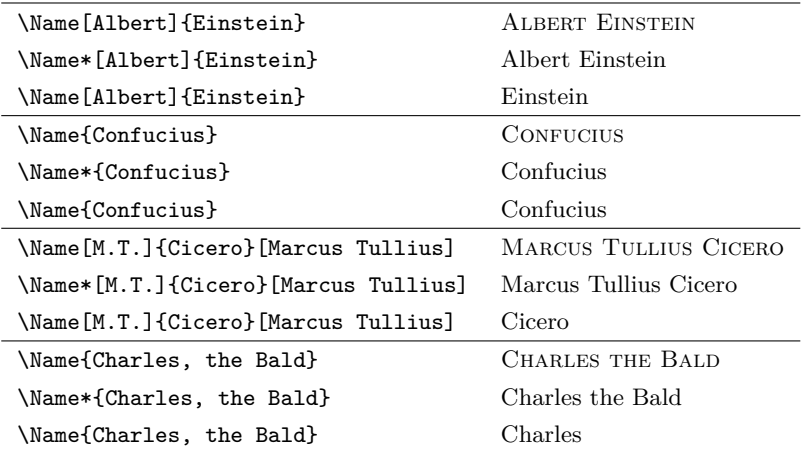

\Name displays and indexes names, as illustrated in Section [2.9.](#page-23-0) It always prints the  $\langle SNN \rangle$  field. \Name prints the "full name" at the first occurrence, then the partial form thereafter. \Name\* always prints the full name.

The  $\langle$ *Alternate names* field replaces the  $\langle$ *FNN* $\rangle$  field in the text only if the  $\langle FNN \rangle$  field is not empty; see the example for Cicero above. One can use a nickname in some instances while keeping the indexed form constant. Thus, \Name[M.T.]{Cicero}[Marcus Tullius] and \Name[M.T.]{Cicero} are equivalent, while \Name{Cicero}[Marcus Tullius] and \Name{Cicero} are not. If you are using the newer syntax, avoid forms like \Name{Charles}[the Bald].

```
\begin{nameauth}% In the preamble!
 \< Einstein & Albert & Einstein & >
  \< Cicero & M.T. & Cicero & >
 \< Confucius & & Confucius & >
  \< CBald & & Charles, the Bald & >
\end{nameauth}
```
Above we see the same setup with the new interface in the preamble. In the body text, **\Einstein, \LEinstein, and \Einstein** produce ALBERT EINstein, Albert Einstein, and Einstein. \CBald\ and \CBald give Charles the BALD and Charles. In the next section we shall see why \Cicero[Marcus Tullius] is preferred to get MARCUS TULLIUS CICERO.

#### <span id="page-10-2"></span><span id="page-10-0"></span>**2.3.2 Forenames: \FName**

\FName This casual friend of \Name prints only "first" names, but it will still print a full \FName\* name when a first use occurs. \FName is intended for Western-style names. \FName\* is only a synonym for \FName. The syntax is basically the same:

\FName[h*FNN*i]{h*SNN*i}[h*Alternate names*i]

The first reference to \FName always is a full name. That prevents a first-nameonly reference before a person has been introduced. Intentionally, \FName *never* gives the first name with Eastern names. You must type the first name and then use \IndexName. For examples we see below:

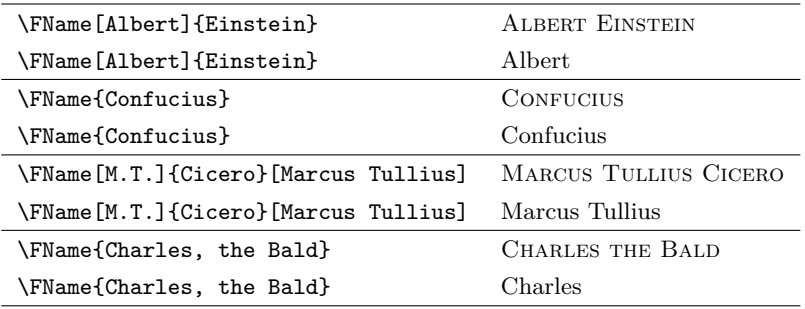

Nicknames are used instead of the regular first names by including them in the h*Alternate names*i field. For example, when writing of aviation hero Chesley B. Sullenberger III use ''\FName[Chesley B.]{Sullenberger, III}[Sully]'' to get the nickname "Sully."

With the simplified interface, **\SEinstein**, **\SConfucius**, and **\SCBald** give Albert, Confucius, and Charles. You must choose whether you want the nickname or the formal name as the default. For example:

```
\begin{nameauth}
 \< Ches & Chesley B. & Sullenberger, III & >
 \< Sully & Chesley B. & Sullenberger, III & Sully >
\end{nameauth}
```
Subsequent references to \SChes produce "Chesley B." Subsequent references to \SSully produce "Sully." Now here it gets tricky: \SChes[Sully] gives "Sully" as expected. However, \SSully[Chesley B.] expands to what it says, not what you mean: \FName[Chesley B.]{Sullenberger, III}[Sully][Chesley B.]. That clearly gives you "Sully[Chesley B.]." Use the nickname field with caution!

#### <span id="page-10-1"></span>**2.3.3 Full Stop Detection**

Affixes and initials could result in the period of an abbreviation like "Jr.," "Sr.," "d. J." (*der Jüngere*), and "d. Ä." (*der Ältere*) followed by the sentence full stop. These macros check for such collisions and drop the extra full stop as needed:

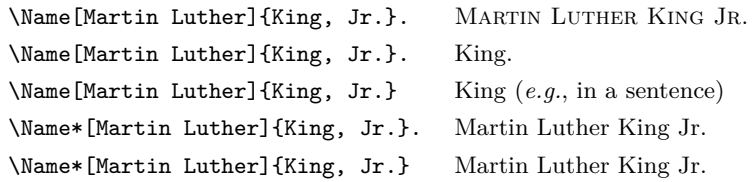

Full-stop detection also works with \FName. If a name reference is enclosed, *e.g.*, between grouping tokens, detection will not work.

### <span id="page-11-0"></span>**2.4 Affixes and Eastern Names**

#### <span id="page-11-1"></span>**2.4.1 Comma-Delimited Affixes**

Comma-delimited affixes handle several different name types. The first is Western names with affixes. One must use \Name[Oskar]{Hammerstein, II} to get Oskar Hammerstein II and Hammerstein. *Always include a comma as an affix delimiter.* Extra spaces and trailing commas are ignored. Other name types include royal, medieval, and Eastern names:

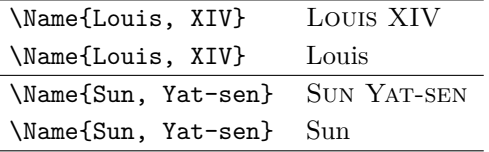

<span id="page-11-2"></span>One can type \Name\*{Louis, XIV}, the ''\AKA{Louis, XIV}{Sun King}'' and get Louis XIV, the "Sun King" in the text with an appropriate *see* reference from "Sun King" to "Louis XIV" in the index (Section [2.6.1\)](#page-17-2).

\KeepAffix Put \KeepAffix before \Name or \AKA if a line break or page break divides a  $\langle SNN, \text{affix} \rangle$  pair. This puts a non-breaking space between *SNN* and *affix* in the body text, but not in the index. Other options to fix bad breaks include using \hbox, kerning and spacing in the microtype package, etc.

\ShowComma The comma option is restrictive and used to reproduce older texts. \ShowComma gets the same results on a per-name basis while using the default nocomma option. With \ShowComma\Name[Louis]{Gossett, Jr.} one gets LOUIS GOSSETT, JR. One must use \ShowComma consistently or risk errors in the body text and index.

> <span id="page-11-3"></span>Avoid using the older syntax, shown below. It does not handle Western names with affixes and some other name types.  $\mathbf{\Delta}$  and  $\mathbf{\Delta}$  and cannot create crossreferences to these forms. Thus we have:

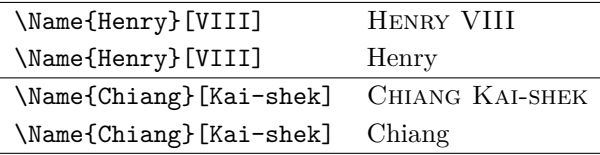

These older forms work because no  $\langle FNN \rangle$  are present. Otherwise you would get weird nicknames. Again, please avoid using the older syntax.

#### <span id="page-12-0"></span>**2.4.2 Eastern Names**

The nameauth package offers two ways to handle romanized Eastern names. \RevName\Name[\*Eastern FNN*\]{\*Eastern SNN*\}} and equivalents will produce an Eastern name in the body text and the Western form  $\langle SNN \rangle$ ,  $\langle FNN \rangle$  in the index, including the comma. One might call this "non-native" mode.

<span id="page-12-2"></span>In contrast, both **\Name**{ $\{Eastern \, \text{SNN}, \, \text{Eastern} \, \text{FNN}\}\$  and the older syntax \Name{ $\langle Eastern SNN\rangle$ }[ $\langle Eastern FNN\rangle$ ] produce an Eastern form  $\langle SNN\rangle$   $\langle FNN\rangle$ in the body text and index without any comma. This can be called "native" mode. The goal for offering these two "modes" is to allow for greatest flexibility in indexing requirements, not favoring one over another.

\ReverseInactive \RevName

\ReverseActive The reverse output mechanism makes the "non-native" mode compatible with the "native" mode in the body text. One chooses the style of index entry desired, then uses the "native" or "non-native" approach as desired. In addition to the class options described in Section [2.1,](#page-3-1) \ReverseActive and \ReverseInactive toggle reversing on a larger scale, while \RevName is used once per \Name.

> A list of Japanese music artists illustrates the use of \RevName. Both Aiko Nakano and Yoko Kanno are listed in Western order, then "non-native" Eastern order. The others are all listed in "native" Eastern mode, then reversed to Western order. Their index entries reflect that:

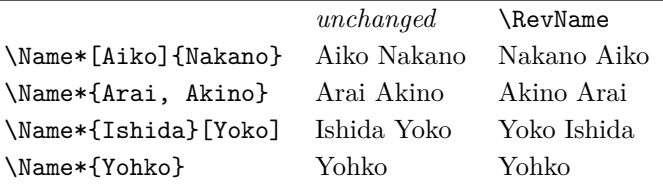

\AllCapsInctive \CapName

\AllCapsActive Use \AllCapsActive, \AllCapsInactive, and \CapName for fully-capitalized family names in the body text. These macros are analogous to the reversing macros above and may be used alone or with those macros, *e.g.* \CapName\RevName\Name:

<span id="page-12-1"></span>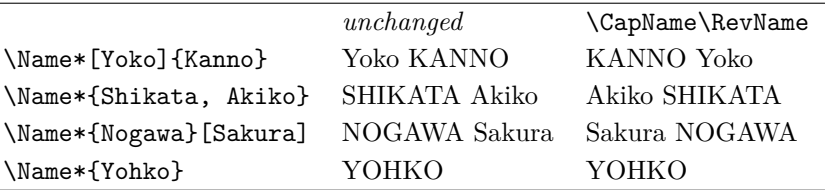

The reversing and capitalization macros also work with \AKA. They affect only the text, not the index. Whoever wants all-cap forms in the index will have to capitalize everything manually or modify the macros. Note also that the above examples include the older syntax. Remember that index entries for Aiko Nakano and Yoko Kanno are Western-form; the others are Eastern-form.

### <span id="page-13-0"></span>**2.5 Other Naming Topics**

#### <span id="page-13-5"></span><span id="page-13-1"></span>**2.5.1 Listing by Surname**

\ReverseCommaInactive \RevComma

\ReverseCommaActive Another set of reversing macros, \ReverseCommaActive, \ReverseCommaInactive, and \RevComma, allows the easy generation of lists with surnames, followed by a comma, then forenames. The first two are broad toggles, while the third works on a per-name basis. Here is a good place to show incompatibility between Eastern, medieval, and royal names on the one hand and Western names on the other. An indiscriminate use of \RevComma\Name. . . can yield:

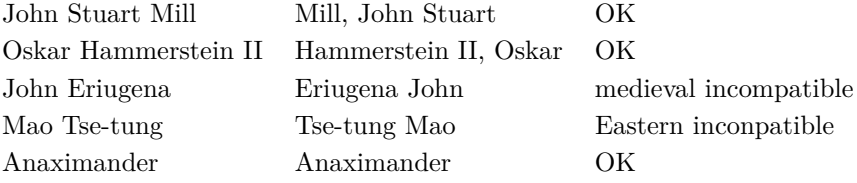

It is not possible for this package to be all things to all names, but it tries in good faith to be as cross-cultural as possible.

#### <span id="page-13-4"></span><span id="page-13-2"></span>**2.5.2 Naming Standards**

\CapThis According to the *Chicago Manual of Style*, English names with the particles *de*, *de la*, *d'*, *von*, *van*, and *ten* generally keep them with the last name, using varied capitalization. *Le*, *La*, and *L'* always are capitalized unless preceded by *de*.

> In English, these particles go in the  $\langle SNN \rangle$  field of **\Name**, *e.g.*, WALTER DE la Mare. To capitalize *de* when it arises at the beginning of a sentence, use \CapThis\Name[Walter]{de la Mare}. De la Mare will think it fair. Non-English contexts do not always bind particles to surnames. Using \FName with alternate forenames allows greater flexibility here. See Section [2.9.2.](#page-26-0)

#### <span id="page-13-3"></span>**2.5.3 Hints for babel**

- Hyphens The simplified interface trivializes the consistent insertion of optional hyphens in names arguments. Name hyphenation also can be aided by using the babel or polyglossia packages. With English as the main language, a name of German origin might break poorly. For example, JOHN STRIETELMEIER might break thus: "Strietelmeier." Using \newcommand{\de}[1]{\foreignlanguage{ngerman}{#1}} and \de{\Name[John]{Strietelmeier}} (with babel) prevents such breaks.
	- texindy Using babel with Roman page numbers will put \textlatin in the index entries if one includes a language that does not use the Latin alphabet— even if the main language does. The texindy program will ignore all such references. This issue can affect nameauth. One workaround for texindy could enclose text with any macros that write to the index in an environment or a  $\lambda$ long macro defined like:

\newcommand{\fix}[1]{\def\textlatin##1{##1}#1}

### <span id="page-14-0"></span>**2.5.4 Accented Names**

Using xindy (texindy) and xelatex or lualatex is recommended for accented names. Under NFSS these Unicode characters are available (with inputenc/fontenc):

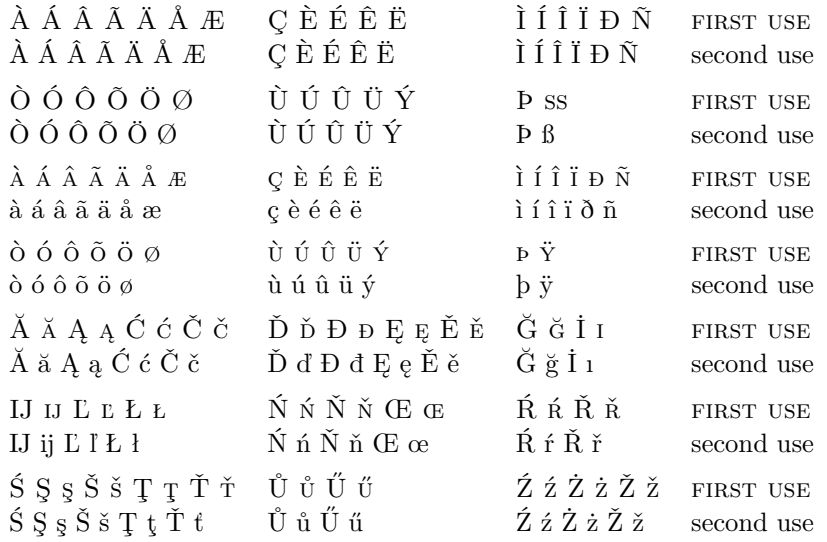

One may use expandable control sequences in names (thanks Robert Schlicht). Protected or unexpandable control sequences via \protected@edef or \noexpand may generate, respectively, empty index entries or unbalanced groups/erroneous entries in the auxiliary files. Thanks to PATRICK COUSOT for pointing this out.

This cannot be changed because nameauth uses \protected@edef when it parses the name parameters. This is needed to work with makeindex, texindy, microtype, and other packages and L<sup>AT</sup>FX engines.

Additional accents and glyphs can be used with Unicode input, NFSS, inputenc, and fontenc when using fonts with TS1 glyphs, *e.g.*, \usepackage{lmodern} (per the table on pages 455–63 in *The Latex Companion*):

```
\usepackage{newunicodechar}
\DeclareTextSymbolDefault{\textlongs}{TS1}
\DeclareTextSymbol{\textlongs}{TS1}{115}
\newunicodechar{f}{\textlongs}
```
That lets you type "In Congrefs, July 4, 1776." Similarly, the following allows \Name{Ghazali} to generate GHAZALI: \newunicodechar{a}{\=a}

To get proper sorting with accents and makeindex  $-g$ , consider creating your own .ist file (pages 659–65 in *The Latex Companion*) or the following form: \IndexInactive\Name{ $\{actual\}$ \index{ $\{sortkey\}@\{actual\}$ \IndexActive.

Control sequences like  $\geq$  fail when using makeindex and gind. ist because the equal sign is an "actual" character instead of @. \index{Gh{\=a}zali} halts execution. \index{Gh\=azali} gives an "azali" entry sorted under "Gh" (thanks DAN LUECKING). This issue is not specific to nameauth.

This package tries to work with multiple languages and typesetting engines. The following preamble snippet illustrates how that can be done:

```
\usepackage{ifxetex}
\usepackage{ifluatex}
\ifxetex % uses fontspec
 \usepackage{fontspec}
 \defaultfontfeatures{Mapping=tex-text}
 \usepackage{xunicode}
 \usepackage{xltxtra}
\else
 \ifluatex % also uses fontspec
  \usepackage{fontspec}
   \defaultfontfeatures{Ligatures=TeX}
 \else % traditional NFSS
  \usepackage[utf8]{inputenc}
  \usepackage[TS1,T1]{fontenc}
 \fi
\fi
```
The following can be used in the text itself to allow for conditional processing that helps one to document work under multiple engines:

```
\ifxetex \langle xelater \ text\rangle%
\else%
  \ifluatex%
     \left\{ \text{lual}\right\} /ifpdf \left\{ \text{lual}\right\} h pdf mode text)%
     \else hlualatex in dvi mode texti%
     \fi%
  \else%
     \iint \phi f \, d\thetahatex text)%
     \else hlatex texti%
     \fi%
  \fi%
\fi
```
### <span id="page-15-1"></span><span id="page-15-0"></span>**2.5.5 Custom Formatting**

\NamesFormat The first instance of a name is formatted with \NamesFormat when formatting is active. Additionally, the alwaysformat option will cause every name to be formatted when formatting is active. Beyond using the package options, one can redefine \NamesFormat to create some custom effects. For example, if you wanted to suppress formatting in footnotes, you could do something like:

```
\makeatletter
\let\@oldfntext\@makefntext
\long\def\@makefntext#1{\def\NamesFormat{}\@oldfntext{#1}}
\makeatother
```
This approach synchronizes the "first use" feature in the text and the footnotes, but only suppresses the formatting. It takes advantage of the deep nesting of \@makefntext and a localized \def to make a temporary change.

A second example puts the mention of first names in boldface, with additional notations in the margin if possible:

\let\oldformat\NamesFormat \renewcommand{\NamesFormat}[1]% {\textbf{#1}\ifinner\else% \marginpar{\raggedleft\scriptsize #1}\fi}

\Name{Vlad III, Dracula} was known as \AKA{Vlad III, Dracula}% {Vlad}[Ţepeş], ''\AKA\*{Vlad III, Dracula}{Vlad}[the Impaler],'' after his death. He was the son of \Name{Vlad II, Dracul}, a member of the Order of the Dragon. Later references to \Name{Vlad III, Dracula} appear thus.

Vlad III Dracula **Vlad III Dracula** was known as Vlad Ţepeş, "the Impaler," after his Vlad II Dracul death. He was the son of **Vlad II Dracul**, a member of the Order of the Dragon. Later references to Vlad III appear thus.

> The quote environment permits local changes to \NamesFormat so they revert back to give: Vlad III Dracula and Vlad III. For references to "Vlad" one could use \Name{Vlad, III Dracula} instead. Do not mix \Name{Vlad III, Dracula} with \Name{Vlad, III Dracula} or the old syntax, lest errors bite! You would get multiple index entries with \Name, unwanted cross-references with \AKA and unexpected forms in the text. The simplified interface helps one to avoid this.

#### <span id="page-16-1"></span><span id="page-16-0"></span>**2.5.6 Disable Formatting**

\NamesActive Using the frontmatter option deactivates formatting until \NamesActive occurs. \NamesInactive Another macro, \NamesInactive, will deactivate formatting again. These two macros toggle two independent systems of formatting and first use. Here we switch to the "front matter" mode with \NamesInactive:

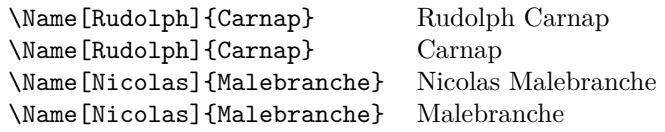

Then we switch back to "main matter" mode with **\NamesActive**:

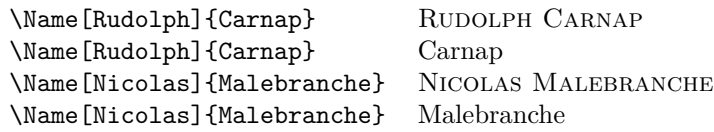

Notice that we have two independent cases of "first use" above. Consider the two "species" of names to be "formatted" and "non-formatted," intended for independent sections of the document like front matter and main matter.

#### <span id="page-17-0"></span>**2.5.7 Tweaks: \ForgetName and \SubvertName**

<span id="page-17-4"></span>Perhaps the easiest way to avoid the "interspecies clashes" above are the two macros presented here. They are meant for tweaking text at or near final draft stage. They affect both front matter and main matter.

\ForgetName This macro is a "dirty trick" of sorts that takes the same optional and mandatory parameters used by \Name. It handles its arguments in the same way, except that it ignores the final parameter if  $\langle FNN \rangle$  are present. The syntax is:

\ForgetName[ $\langle FNN \rangle$ ]{ $\langle SNN \rangle$ }[ $\langle Alternate \ names \rangle$ ]

This macro causes \Name and friends to "forget" prior uses of a name. The next use of that name will print as if it were a "first use." Index entries and cross-references are *never* forgotten by this package.

\SubvertName This macro is the opposite of the one above. It takes the same parameters. It handles its arguments in the same manner. The syntax is:

<span id="page-17-5"></span>\SubvertName[ $\langle FNN \rangle$ ]{ $\langle SNN \rangle$ }[ $\langle Alternate \ names \rangle$ ]

This macro causes \Name and friends to think that a prior use of a name already has occurred. The next use of that name will print as if it were a "subsequent use."

#### <span id="page-17-1"></span>**2.6 Name Variant Macros**

#### <span id="page-17-3"></span><span id="page-17-2"></span>**2.6.1 \AKA**

\AKA \AKA (meaning *also known as*) handles pseudonyms, stage names, *noms de plume*, \AKA\* and so on in order to replace typing manual cross-references in the index:

> \Name{Jean, sans Peur} (\AKA{Jean, sans Peur}{Jean the Fearless}) reigned as Duke of Burgundy from 1404 to 1419.

> JEAN SANS PEUR (Jean the Fearless) reigned as Duke of Burgundy from 1404 to 1419.

Notice that "John the Fearless" receives no special formatting. This is intentional, as it reflects the idea of formatting only main index entries, not crossreferences. Nevertheless, the reversing and capitalizing mechanisms do work with \AKA. The syntax for \AKA is:

 $\Lambda(KA[\langle \text{FNN}\rangle]\{\langle \text{SNN}\rangle\}[\langle \text{Alt. FNN}\rangle]\{\langle \text{Alt. SNN}\rangle\}[\langle \text{Alt. names}\rangle]$ \AKA\*[ $\langle FNN \rangle$ ]{ $\langle SNN \rangle$ }[ $\langle Alt. FNN \rangle$ ]{ $\langle Alt. SNN \rangle$ }[ $\langle Alt. names \rangle$ ]

Only the  $\langle FNN \rangle$  and  $\langle SNN \rangle$  arguments from **\Name** and friends may be crossreferenced. The new syntax allows \AKA to cross-reference all name types. Both macros create a cross-reference in the index from the  $\langle Alt. FNN \rangle$ ,  $\langle Alt. SNN \rangle$ , and  $\langle Alt. \text{ names} \rangle$  fields to a name defined by  $\langle FNN \rangle$  and  $\langle SNN \rangle$ , regardless of whether that name has been used. Both prevent double periods at the end of a sentence.

Both macros print only the  $\langle Alt. FNN \rangle$  and  $\langle Alt. SNN \rangle$  fields in the body text. If the  $\langle Alt. \nname{s} \rangle$  field is present, **\AKA** swaps  $\langle Alt. \nname{s} \rangle$  with  $\langle Alt. \nrank fNN \rangle$ 

in the body text.  $\AA K$  just prints  $\AA l$ . *names*) (if present) in the body text. Section [2.7.2](#page-20-2) further illustrates \AKA, \AKA\*, and index tagging.

For the following name types, \AKA and \AKA\* yield the same results, using BOB HOPE, LOUIS XIV, and LAO-TZU as examples:

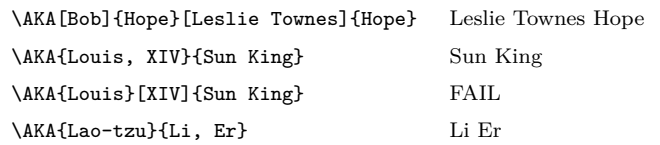

 $\Delta$ AKA fails with the old syntax. One can use the  $\langle Alt. \textit{names} \rangle$  field with the names above, but that field does not generate a cross-reference. The  $\langle Alt. \; names \rangle$  field (whis is a part of the cross-reference) was envisaged for names like Gregory I:

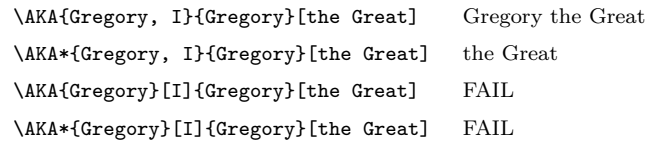

\Name\*{Gregory, I} ''\AKA\*{Gregory, I}{Gregory}[the Great]'' produces Gregory I "the Great" in the text and a *see* reference from Gregory the Great to Gregory I in the index. This may look like the old syntax, but it is not. The comma-delimited affix form in  $\langle Alt. \, SNN \rangle$  is designed for Eastern names, while  $\langle Alt. \textit{names} \rangle$  is not. One can refer to LAFCADIO HEARN with \CapName\AKA[Lafcadio]{Hearn}{Koizumi, Yakumo}: KOIZUMI Yakumo.

Using \RevComma before \AKA[Bob]{Hope}[Leslie Townes]{Hope} produces Hope, Leslie Townes, while \RevName omits the comma. Du Cange refers to Charles du Fresne: \CapThis\AKA[Charles]{du Fresne}{du Cange}. See also Section [2.9.2](#page-26-0) on how to deal with different standards for particles.

Here we show **\AKA** used as a name in the running text:

Today we consider \AKA[George]{Eliot}[Mary Anne]{Evans} and her literary contributions as \Name[George]{Eliot}.

Today we consider Mary Anne Evans and her literary contributions as George Eliot.

Cross-references generated by \AKA and \AKA\* are meant only to be *see* references, never page entries. See also Section [2.2.4.](#page-8-0) In certain cases, the alternate name might need to be indexed with page numbers and *see also* references. Do not use \AKA in those cases, rather, consider the following:

Refer, *e.g.*, to \Name{Maimonides} (\AKA{Maimonides}{Moses ben-Maimon}): MAIMONIDES (Moses ben-Maimon). That is a name and a *see* reference. Now one must refer to \Name{Rambam}: Rambam before making a cross-reference to Maimonides. Add \index{Rambam|seealso{Maimonides}} at the end of the doc-ument to ensure that it is the last entry.<sup>[3](#page-18-0)</sup>

<span id="page-18-0"></span> $3$ Different standards exist for punctuating index entries and cross-references. Check with your publisher, style guide, docs for xindy and makeindex, and http://tex.stackexchange.com.

\AKA purposefully will not create multiple instances of a cross-reference. To deal with the special case where one moniker applies to multiple people, *e.g.*, "Snellius" for both WILLEBRORD SNEL VAN ROYEN and his son RUDOLPH SNEL van Royen, use a manual solution:

\index{Snellius|see{Snel van Royen, Rudolph; Snel van Royen, Willebrord}}

The old syntax (\Name{Jean}[sans Peur]) does not work with \AKA. Even with the new syntax, using makeindex may require some manual entries:

\index{Doctor Angelicus@\textit{Doctor Angelicus}|see{Thomas Aquinas}} \index{Thomas of Aquino|see{Thomas Aquinas}}

Perhaps the greatest medieval theologian was \Name{Thomas}[Aquinas] (Thomas of Aquino), also known as \textit{Doctor Angelicus}. His name "Aquinas" is not a surname.

Perhaps the greatest medieval theologian was Thomas Aquinas (Thomas of Aquino), also known as *Doctor Angelicus*. His name "Aquinas" is not a surname.

#### <span id="page-19-1"></span><span id="page-19-0"></span>**2.6.2 \PName**

\PName \PName is a "convenience macro" meant for English-style Western names that sacrifices flexibility for simplicity. It generates a Western-style main name followed by a cross-reference in parentheses with the following syntax:

\PName[ $\langle FNN \rangle$ ]{ $\langle SNN \rangle$ }[ $\langle other\ FNN \rangle$ ]{ $\langle other\ SNN \rangle$ }[ $\langle other\ alt. \rangle$ ]

Although \PName creates an easy shortcut, its drawbacks are many. It only can use the  $\langle FNN\rangle\langle SNN\rangle$  form of **\AKA.** It cannot use **\AKA\*.** \PName really is ill-suited to work with \CapName, \CapThis, \RevComma, \RevName, and the related package options. Use it if it is useful, and *caveat auctor*.

The author determines the name that is indexed (the first name) and the subsequent name that only occurs as a *see* reference. That subsequent name is never shortened in the text. To do that, using the table below, one would type, *e.g.*, Arouet\IndexName{Voltaire} or use the Rambam example above. \PName can generate the following examples:

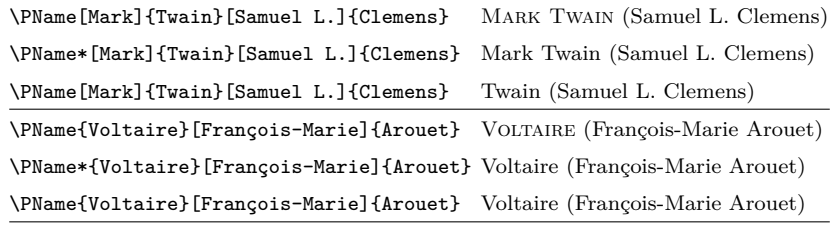

If one used \PName{William, I}[William]{the Conqueror} the body text would look right but the index cross-reference would be in error. Medieval and Eastern names are not suited for \PName. For them use \AKA.

### <span id="page-20-0"></span>**2.7 Indexing Macros**

#### <span id="page-20-3"></span><span id="page-20-1"></span>**2.7.1 \IndexName**

\IndexName This macro creates an index entry like those created by \Name and friends. It prints no text in the body and permits no special formatting. The syntax is:

\IndexName[h*FNN*i]{h*SNN*i}[h*Alternate names*i]

 $\Lambda$ IndexName complies with the new syntax. If  $\langle FNN \rangle$  are absent, it indexes h*Alternate names*i as an affix using the old syntax; otherwise it ignores h*Alternate names*). If indexing is switched off (see Section [2.7.5\)](#page-22-0), this macro does nothing. It will not create index entries for names used with  $\AA K$ A as cross-references.

The indexing mechanism in the nameauth package follows *Chicago Manual of Style* standards regarding Western names and affixes. Thus the name Chesley B. Sullenberger III becomes "Sullenberger, Chesley B., III" in the index. This formatting only occurs for Western names (where  $\langle FNN \rangle$  are present).

#### <span id="page-20-4"></span><span id="page-20-2"></span>**2.7.2 \TagName**

\TagName This macro creates an index tag that will appear in all entries for a corresponding \Name from the point of invocation until the end of the document or corresponding \UntagName. Both \TagName and \UntagName handle their arguments like \IndexName. Tag names in the preamble if possible. If used in the body to create or switch index tags, put a comment delimiter at the end of the macro.

\TagName[h*FNN*i]{h*SNN*i}[h*Alternate names*i]{h*tag*i}

Tags created by \TagName can be helpful in the indexes of history texts. Several features of this package are designed for historical research. Suppose you are working with medieval subject matter. The following macros come in handy:

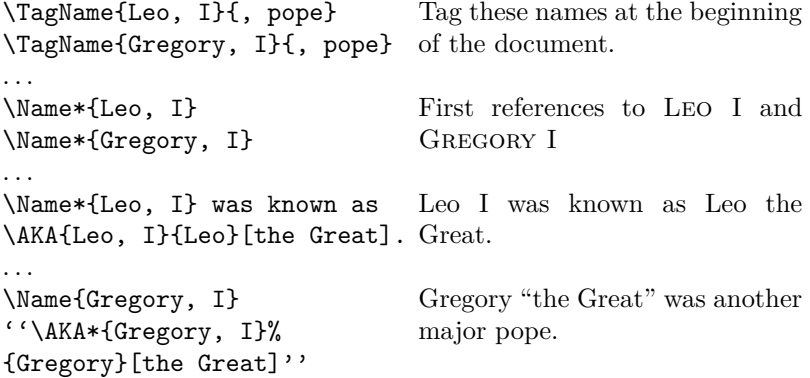

\TagName causes the index entries for Gregory I and Leo I to have the tag ",␣pope" added automatically. One must add a space manually at the front of a tag if one wants it. Otherwise one could add asterisks, daggers, and so on instead of a space and some text, sich as regnal or life dates, etc. The tag is literal text for

whatever you need. For example, all fictional names in the index of this manual have an asterisk without any spaces. Tagging aids scholarly indexing.

#### <span id="page-21-3"></span><span id="page-21-0"></span>**2.7.3 \UntagName**

\UntagName \TagName will replace one tag with another tag, but it does not remove a tag from a name. That is the role of \UntagName. The syntax is:

\UntagName[ $\langle FNN \rangle$ ]{ $\langle SNN \rangle$ }[ $\langle Alternate \ names \rangle$ ]

By using \TagName and \UntagName, one can disambiguate different people with the same name. For example:

This refers to \Name\*[John]{Smith}. Now another \ForgetName[John]{Smith}% \TagName[John]{Smith}{ (the other one)}\Name[John]{Smith}. Then a third \ForgetName[John]{Smith}% \TagName[John]{Smith}{ (the third)}\Name[John]{Smith}. Then the first \UntagName[John]{Smith}\Name\*[John]{Smith}.

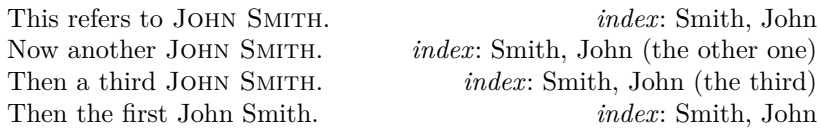

The tweaking macros \ForgetName and \SubvertName make it seem like you are dealing with three people who have the same name. The index tags will group together those entries with the same tag.

Since this document puts an asterisk by all fictional names in the index, it puts an asterisk at the beginning of the tags above and does not \UntagName John Smith, but retags him with an asterisk again.

#### <span id="page-21-2"></span><span id="page-21-1"></span>**2.7.4 Global Name Exclusion**

\ExcludeName This macro globally prevents the indexing of a particular name or cross-reference. If you do not use it at the beginning of the document, you may not exclude any name or cross-reference that has been used already. The syntax is:

#### \ExcludeName[ $\langle FNN \rangle$ ]{ $\langle SNN \rangle$ }[ $\langle Alternate \ names \rangle$ ]

For example, \ExcludeName[Kris]{Kringle} will permit Kris Kringle and Kringle to appear in the body text via \Name[Kris]{Kringle}, but no index entry can occur for this name. \ExcludeName[Santa]{Claus} will prevent \AKA[Kris]{Kringle}[Santa]{Claus} Santa Claus from generating a crossreference. It is likelier that you would enclose \Name, etc. between \IndexInactive and \IndexActive (below) in order to suppress just one index entry.

#### <span id="page-22-2"></span><span id="page-22-0"></span>**2.7.5 Indexing Certain Sections**

\IndexActive Using the noindex option deactivates indexing until \IndexActive occurs. An- \IndexInactive other macro, \IndexInactive, will deactivate indexing again. These can be used throughout the document, independently of \ExcludeName.

### <span id="page-22-1"></span>**2.8 Variant Spellings**

Handling variant name spellings can be complicated. For example, one might settle on the form W.E.B. Du Bois in one's name authority. Yet an essay might use an alternate spelling for Du Bois, namely, W.E.B. DuBois, where the publisher would not grant the right to alter the spelling. In that case, do the following in that document section:

- 1. Use \ForgetName for the first use when spaces are the only variation between name forms because the mechanism for determining whether or not a name has occurred ignores spaces.
- 2. Wrap \Name and friends between \IndexInactive and \IndexActive.
- 3. Call \IndexName with the authoritative form right after \IndexActive.
- 4. Create a cross-reference in the index.

This can look like:

```
\gdef\DuBoisAlt{\IndexInactive\Name[W.E.B.]{DuBois}%
\IndexActive\IndexName[W.E.B.]{Du Bois}}
\index{DuBois, W.E.B.|see{Du Bois, W.E.B.}}. . .
```
. . . \ForgetName[W.E.B.]{DuBois}. . . \DuBoisAlt

The alternate section mentions W.E.B. DuBois, then just DuBois thereafter. The index will only hold the standard entry for W.E.B. Du Bois: "Du Bois, W.E.B." and a cross-reference from the variant "DuBois, W.E.B." to the standard entry.

### <span id="page-23-0"></span>**2.9 Naming Pattern Reference**

#### <span id="page-23-1"></span>**2.9.1 Basic Naming**

#### **Western Names**

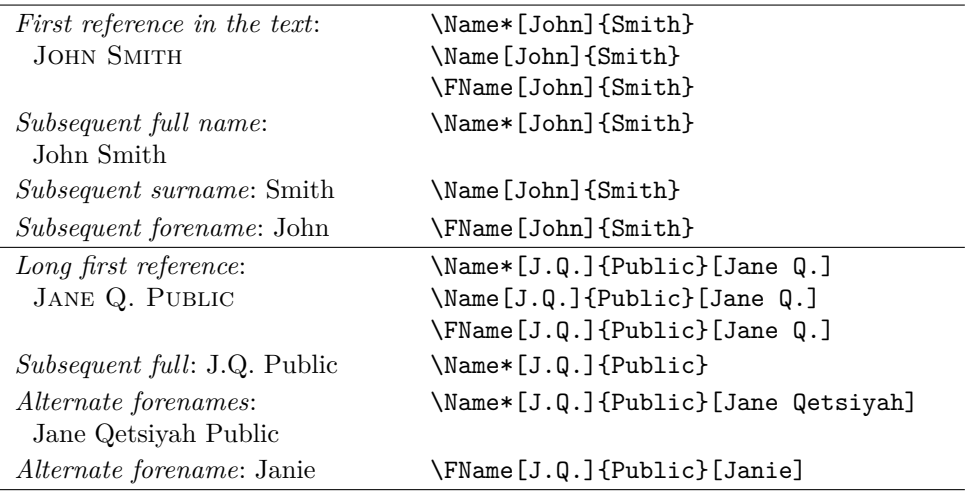

#### **Western Plus Affixes**

Always use a comma to delimit name/affix pairs.

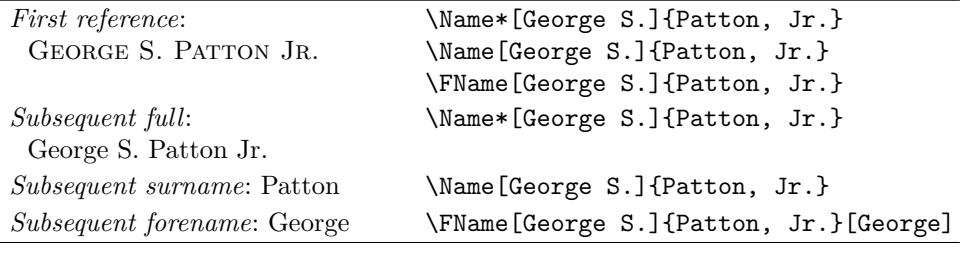

\begin{nameauth}% In the preamble! \< Smith & John & Smith & >  $\setminus$ < JQP & J.Q. & Public & > \< Patton & George S. & Patton, Jr. & > \end{nameauth}

\Smith, \LSmith, \Smith, and \SSmith give John Smith, John Smith, Smith, and John. \JQP[Jane Q.], \LJQP[Jane Q.], and \JQP[Jane Q.] make Jane Q. Public, Jane Q. Public, and Public. \LJQP[Jane Qetsiyah]\ and \SJQP[Janie] produce Jane Qetsiyah Public and Janie.

\Patton, \LPatton, \Patton, and \SPatton give GEORGE S. PATTON JR., George S. Patton Jr., Patton, and George S. For the alternate forename, \SPatton[George] yields George.

### **New Syntax: Royal, Eastern, and Ancient**

Using \Name{Demetrius, I Soter} keeps the number with the affix. To keep the number with the name, use \Name{Demetrius I, Soter}. See also Section [2.4.1.](#page-11-1)

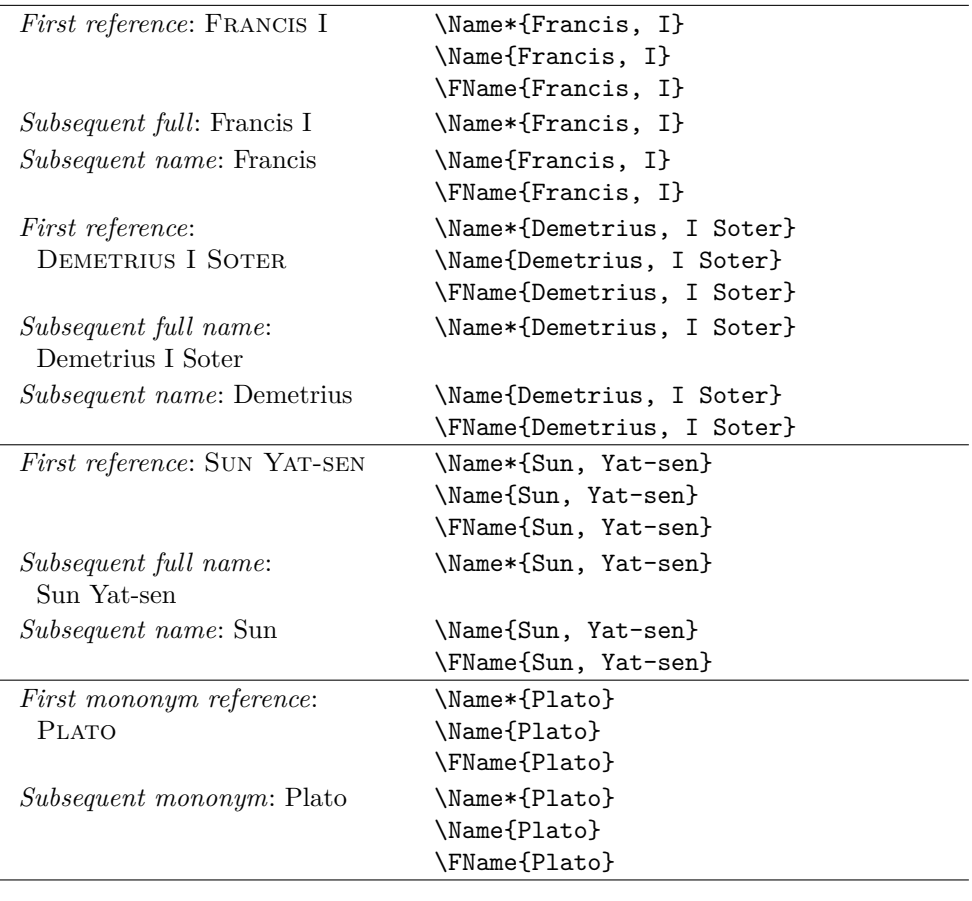

\begin{nameauth}% In the preamble!

```
\< Francis & & Francis, I & >
```

```
\< Dem & & Demetrius, I Soter & >
```

```
\< Sun & & Sun, Yat-sen & >
```

```
\< Plato & & Plato & >
```
\end{nameauth}

\Francis, \LFrancis, \Francis, and \SFrancis give Francis I, Francis I, Francis, and Francis. \Dem, \LDem, \Dem, and \SDem make DEMETRIUS I SOTER, Demetrius I Soter, Demetrius, and Demetrius. \Sun, \LSun, \Sun, and \SSun produce SUN YAT-SEN, Sun Yat-sen, Sun, and Sun. \Plato, \LPlato, \Plato, and \SPlato yield Plato, Plato, Plato, and Plato.

Note that \KeepAffix\LFrancis was used to prevent a bad break above. \KeepAffix\Patton prevented a bad break on the previous page.

#### **Old Syntax: Royal and Eastern**

Please note that these forms are not recommended. \Name{Ptolemy}[I Soter] keeps the number with the affix. To keep the number with the name, use \Name{Ptolemy I}[Soter]. See also Section [2.4.1.](#page-11-1)

| First ref: HENRY VIII            | \Name*{Henry}[VIII]      |
|----------------------------------|--------------------------|
|                                  | \Name{Henry}[VIII]       |
|                                  | \FName{Henry}[VIII]      |
| Subsequent refs: Henry VIII      | \Name*{Henry}[VIII]      |
| Subsequent refs: Henry           | \Name{Henry}[VIII]       |
|                                  | \FName{Henry}[VIII]      |
| First ref: PTOLEMY I SOTER       | \Name*{Ptolemy}[I Soter] |
|                                  | \Name{Ptolemy}[I Soter]  |
|                                  | \FName{Ptolemy}[I Soter] |
| Subsequent refs: Ptolemy I Soter | \Name*{Ptolemy}[I Soter] |
| Subsequent refs: Ptolemy         | \Name{Ptolemy}[I Soter]  |
|                                  | \FName{Ptolemy}[I Soter] |
| First reference:                 | \Name*{Mao}[Tse-tung]    |
| MAO TSE-TUNG                     | \Name{Mao}[Tse-tung]     |
| Subsequent refs: Mao Tse-tung    | \Name*{Mao}[Tse-tung]    |
| Subsequent refs: Mao             | \Name{Mao}[Tse-tung]     |
|                                  | \FName{Mao}[Tse-tung]    |
|                                  |                          |

\begin{nameauth}% In the preamble! \< Henry & & Henry & VIII >

\< Ptol & & Ptolemy & I Soter >

\< Mao & & Mao & Tse-tung >

\end{nameauth}

\Henry, \LHenry, \Henry, and \SHenry give Henry VIII, Henry VIII, Henry, and Henry. \Ptol, \LPtol, \Ptol, and \SPtol make PTOLEMY I SOTER, Ptolemy I Soter, Ptolemy, and Ptolemy.  $\text{Mao}$ ,  $\text{Mao}$ , and  $\text{Mao}$  produce Mao Tse-tung, Mao Tse-tung, Mao, and Mao.

Avoid mixing syntax. If you take \Name{Antiochus, IV} and add a sobriquet like \Name{Antiochus, IV}[Epiphanes] you will get two different names in the index. \AKA may look like it blends old and new syntax, but it really does not.

Workarounds include \Name{Antiochus, IV Epiphanes} to get Antiochus IV Epiphanes and Antiochus in the text and "Antiochus IV Epiphanes" in the index. Use \Name{Antiochus~IV, Epiphanes} to keep the numeral with the name (best done with the simplified interface). Maybe the best way is to use something like \TagName{Antiochus, IV}{ Epiphanes, king} with \Name{Antiochus, IV} and include "Epiphanes" manually as needed.

Remember also that you can "stack" modifiers like \CapThis, \CapName, \RevName, \KeepAffix, and so on in front of the control sequences of the simplified interface. \CapName\LMao generates MAO Tse-tung.

### <span id="page-26-0"></span>**2.9.2 Particles**

The following illustrate the American style of particulate names.

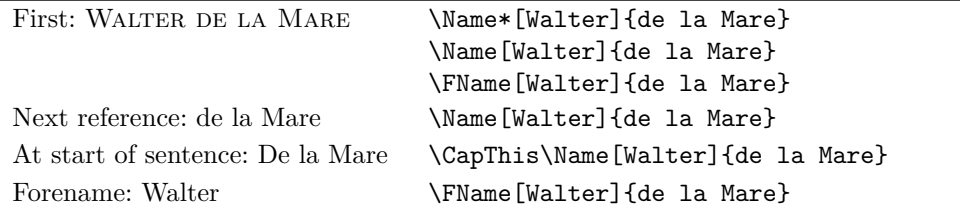

The Continental style differs slightly. These first three forms below put the particles in the index. Long macros are split for readability.

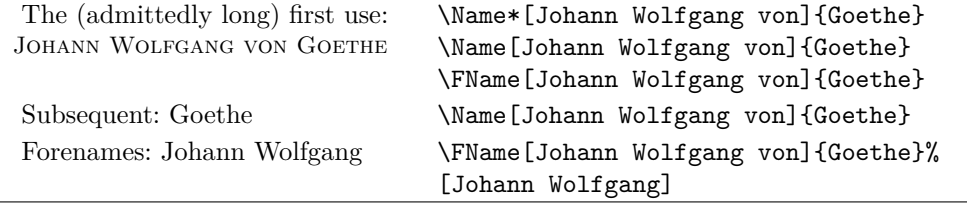

These latter examples of the Continental style use the nickname feature to omit the particles from the index. Long macros are split for readability.

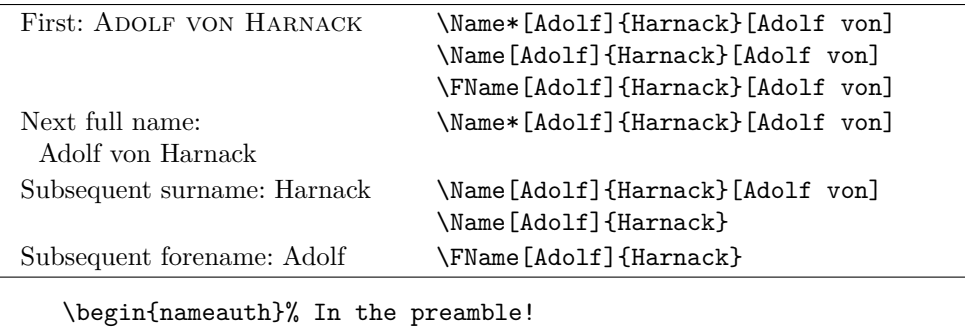

\< DLM & Walter & de la Mare & > \< JWG & Johann Wolfgang von & Goethe & > \< Harnack & Adolf & Harnack & > \end{nameauth}

\DLM\ and \CapThis\DLM produce Walter de la Mare and De la Mare. \JWG\ and **\JWG** give JOHANN WOLFGANG VON GOETHE and Goethe. Using the alternate forenames option, \Harnack[Adolf von]\ and \Harnack yield Adolf von Harnack and Harnack, but you will not see Harnack's "von" in the index.

## **Change History**

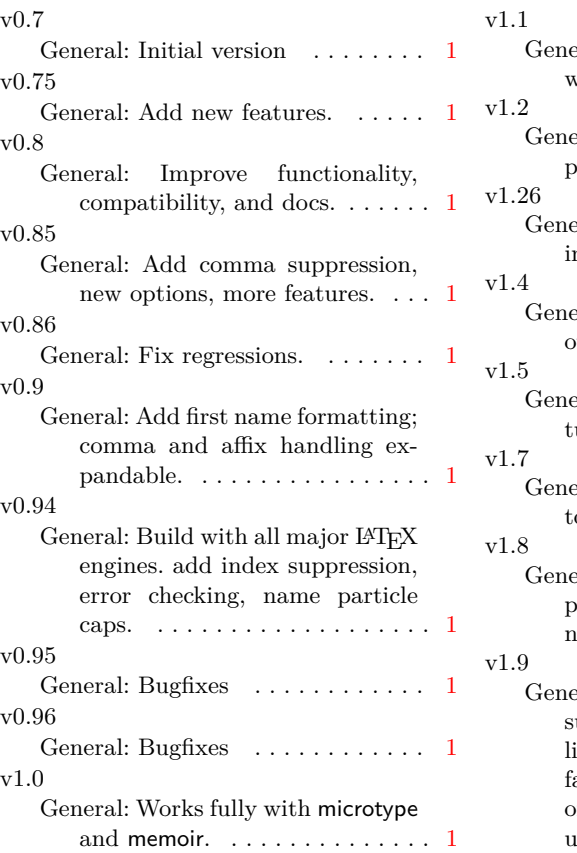

eral: Fix errors when emitting varnings.  $\dots \dots \dots \dots \dots 1$  $\dots \dots \dots \dots \dots 1$ eral: Add tagging features; im-prove documentation. . . . . . . . [1](#page-0-1) eral: Fix first-letter caps & sorting of name affixes in index.  $\ldots$  [1](#page-0-1) eral: Fix moving arguments  $&$ other bugs; add features.  $\dots$  [1](#page-0-1) eral: Minor bugfixes; add feaures.  $\ldots \ldots \ldots \ldots \ldots \ldots 1$  $\ldots \ldots \ldots \ldots \ldots \ldots 1$ eral: Change options processing to prevent errors.  $\dots \dots \dots 1$  $\dots \dots \dots 1$ eral: Warn users to avoid protected accenting macros in names.  $\dots \dots \dots \dots \dots \dots \dots 1$  $\dots \dots \dots \dots \dots \dots \dots 1$ eral: Improve Eastern name support. Fix potential name collisions with the simplified interface. Ensure global undefining of names and tags. Rewrite doc- $umentation. \ldots \ldots \ldots \ldots 1$  $umentation. \ldots \ldots \ldots \ldots 1$ 

## **Index**

Numbers written in italic refer to the page where the corresponding entry is described; numbers underlined refer to the code line of the definition; numbers in roman refer to the code lines where the entry is used.

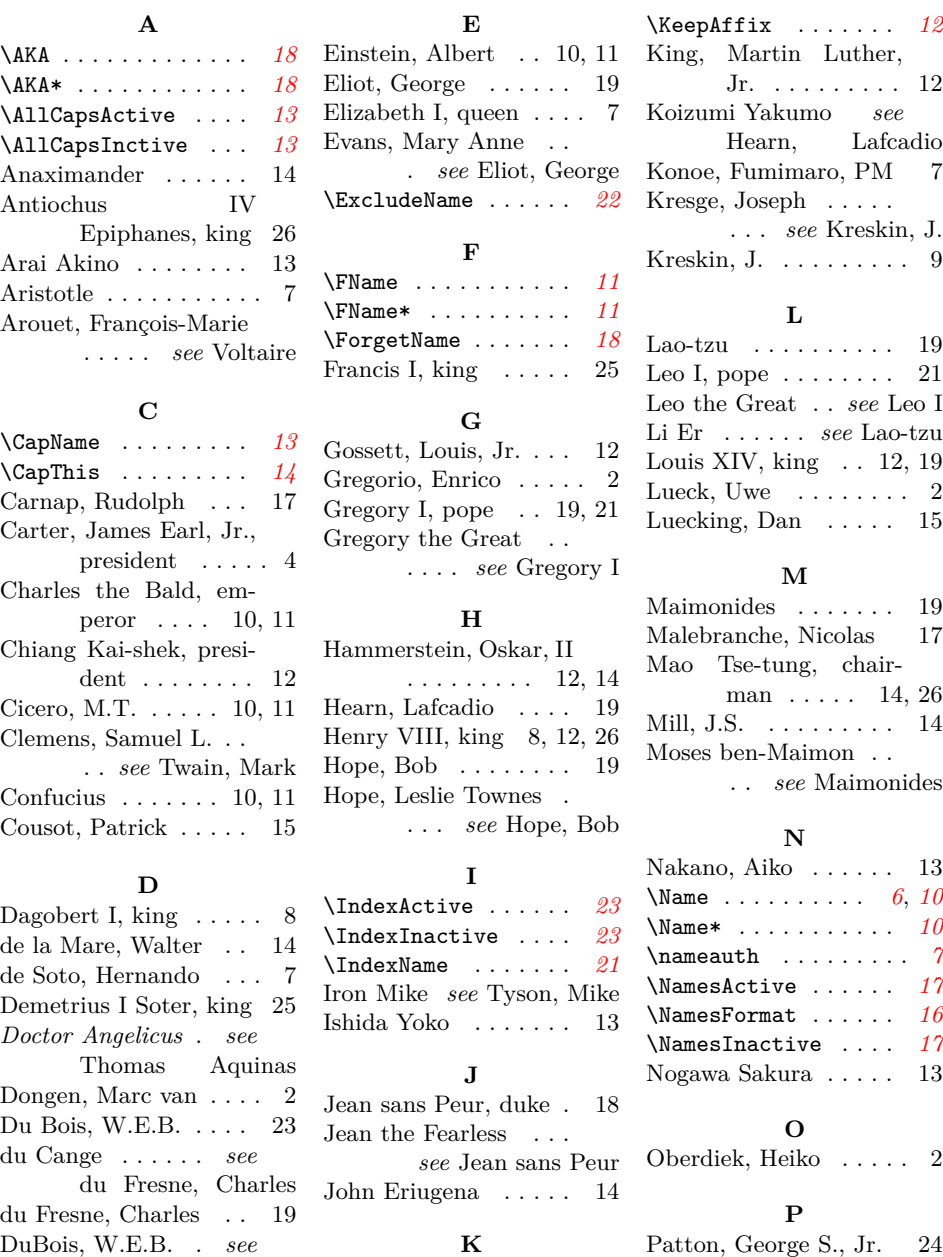

Du Bois, W.E.B.

29

Kanno, Yoko . . . . . . . 13

Plato . . . . . . . . . . . 25

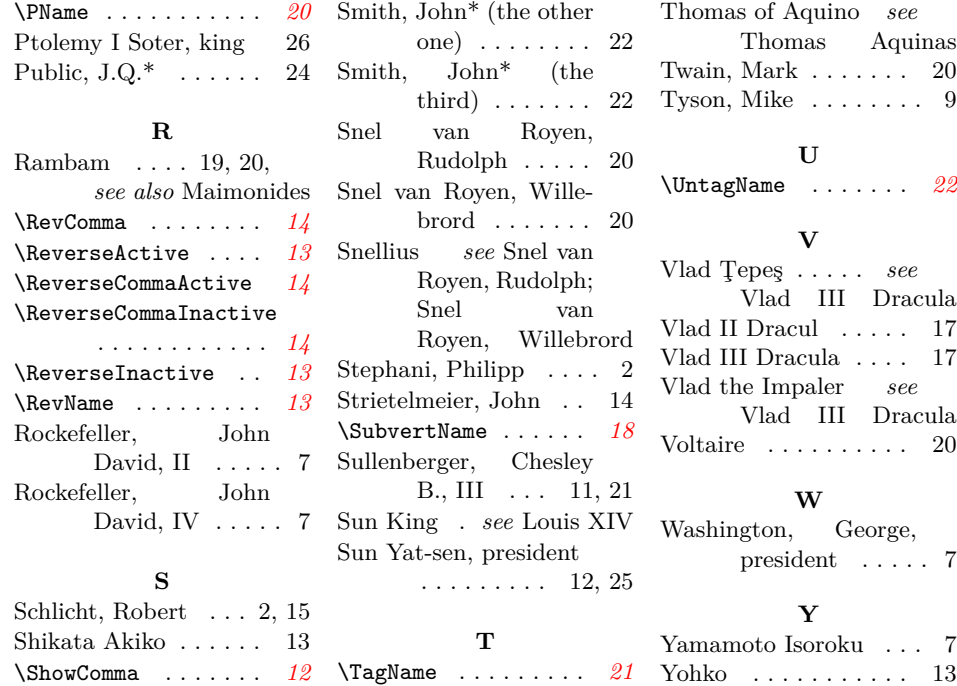

Thomas Aquinas . . . . 20

Yoshida Shigeru, PM . 8

Smith, John\* . . . . 22, 24